## WAGO 852-230

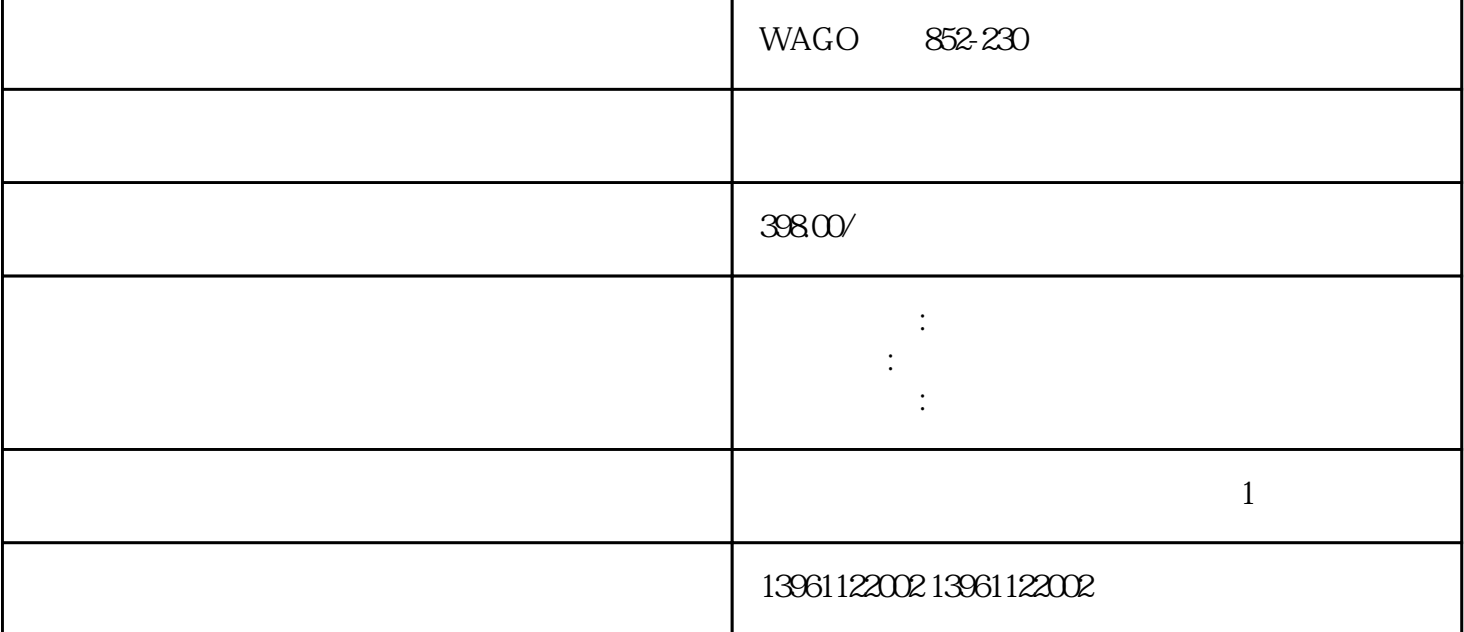

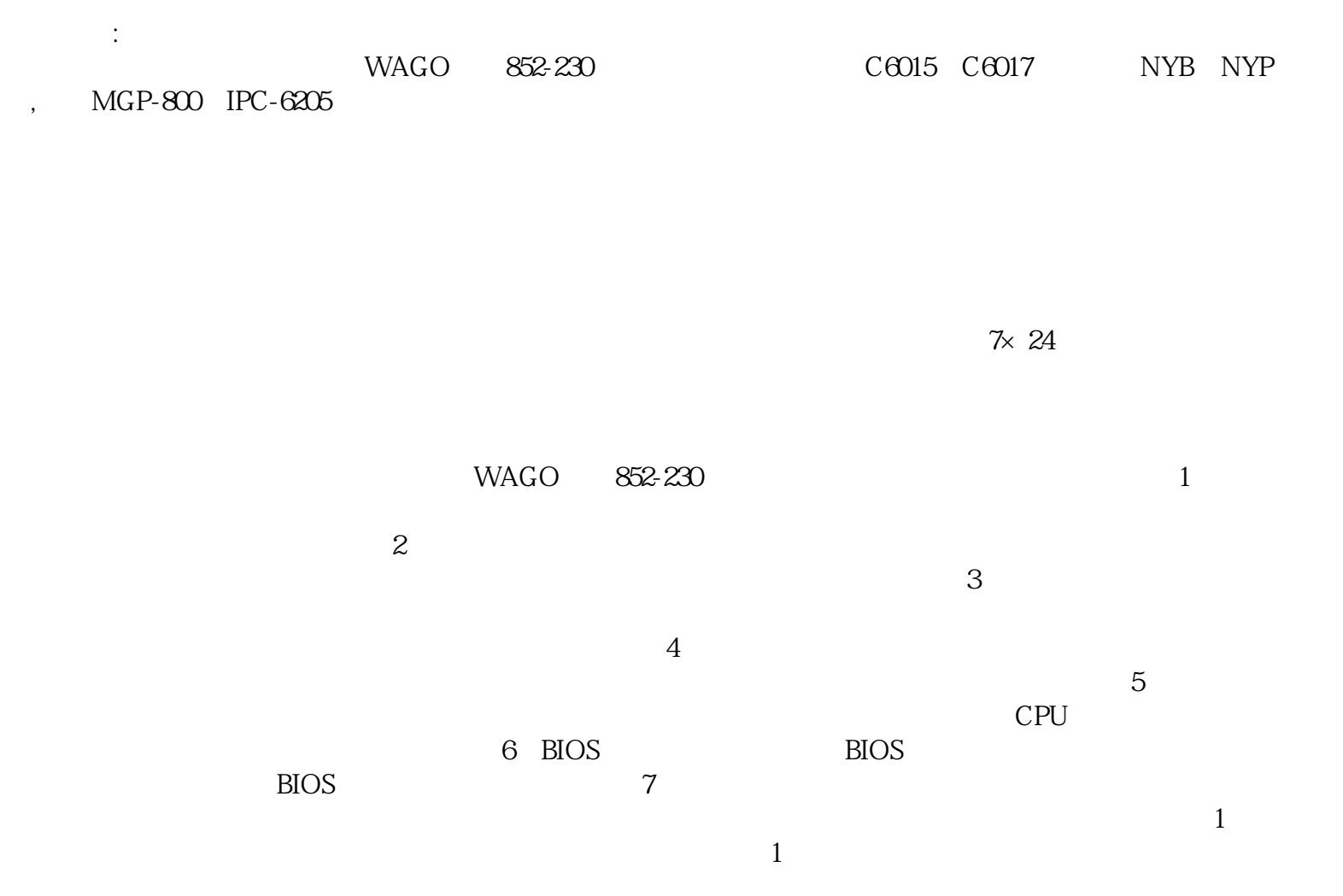

, candisk and the control of the control of the control of the second second  $\alpha$  and  $\alpha$  are  $\alpha$  and  $\alpha$  are  $\alpha$  and  $\alpha$  are  $\alpha$  and  $\alpha$  are  $\alpha$  and  $\alpha$  are  $\alpha$  and  $\alpha$  are  $\alpha$  and  $\alpha$  are  $\alpha$  and  $\alpha$  are

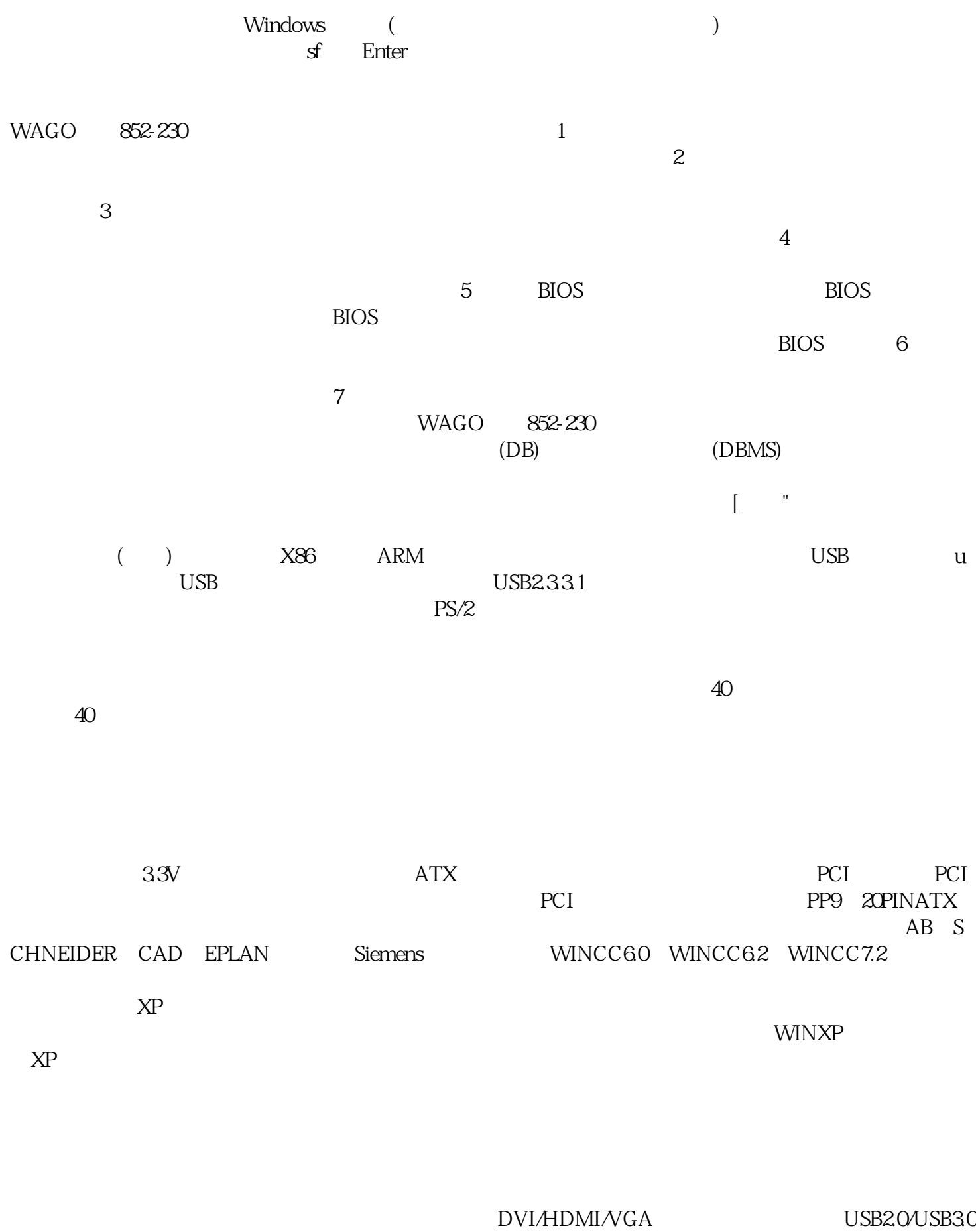

 $PS/2$ WAGO 852-230

## X86 ARM

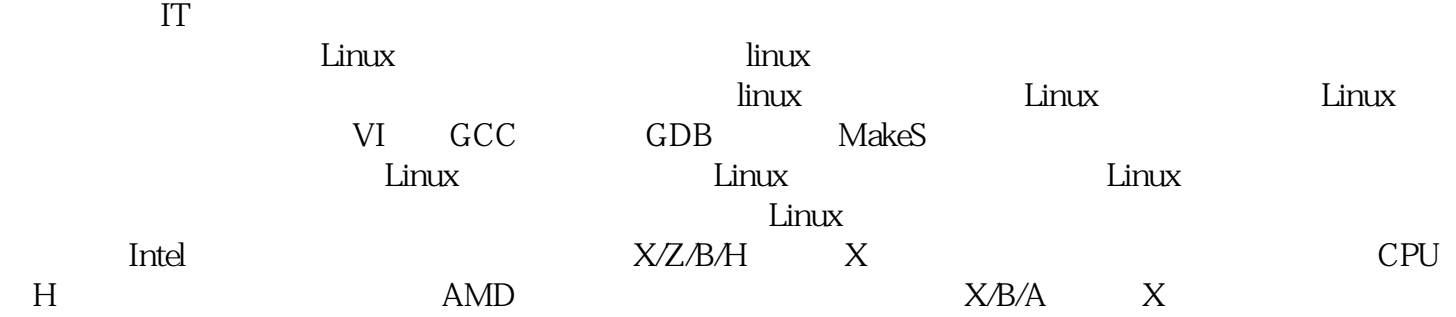

统的实时运行,自动完成对电力系统的负荷分析。 ggkkjuahgt